# **SDNTrace as a "traceroute" Tool**

Network engineers on campuses: troubleshoot SDN devices and find paths for specific "flows"

## **Amirali Kouhi Kamali, Nicholas Bastin, Long Tran, Deniz Gurkan, and Joe Breen**

**PG:** Controller with SDNTrace app  $\rightarrow$  **VTS:** Hosts and Topology  $\rightarrow$  **VTS:** Port DOWN (acyclic graph)

- → **CLI**@hosts: PING to learn nodes
- **→ CLI@host:** RUN SDNTrace to trace paths

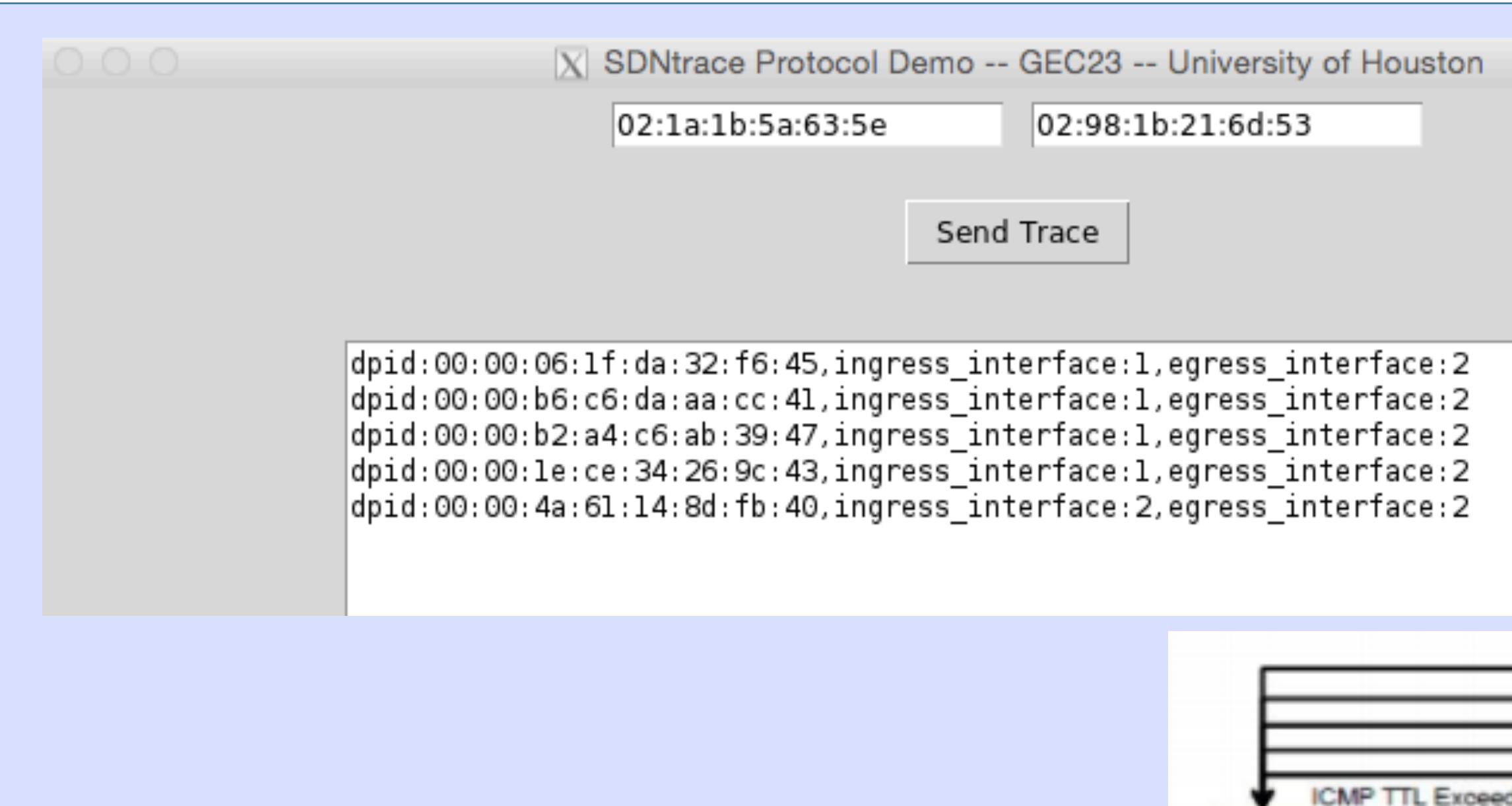

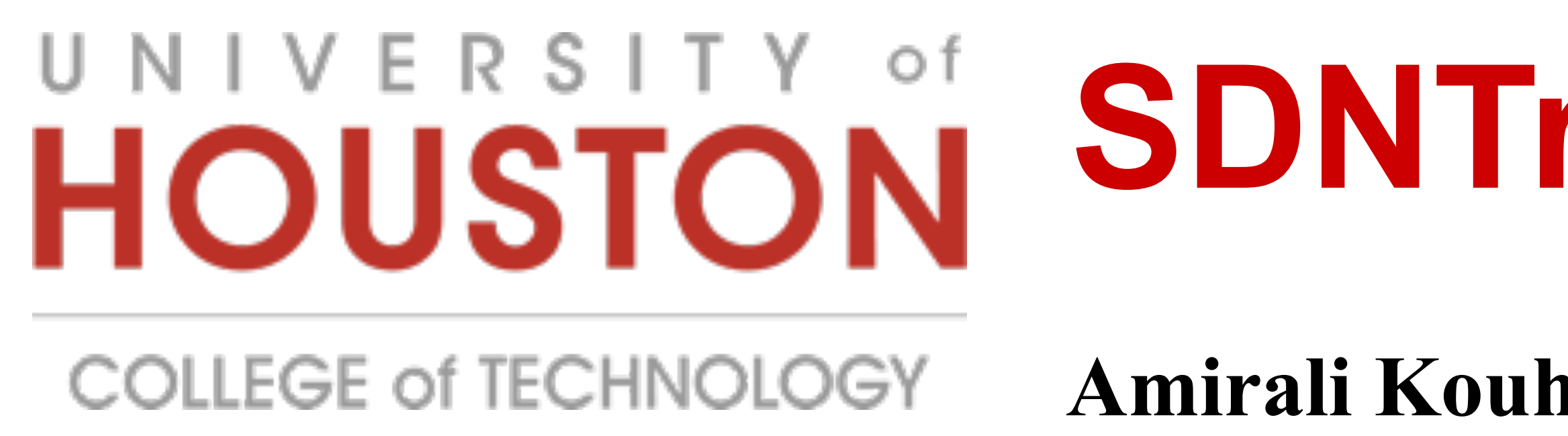

### **Motivation**

Inspired by the requirements listed at I2 TechExchange meeting: ces.internet2.edu/display/sdn/2014-10-28+-+BoF+notes+-+SDNTrace

FLOW: can be defined with L2-L7

Find multiple paths based on flow rules in switches

 RYU Controller SDNTrace NB app (modified simple\_switch) Scapy to generate probe at originator VTS: create topology on GENI VTS features port UP/DOWN: manually create a directed acyclic graph to remove loops Ping to discover the switches and attachment points VTS feature dumpFlows: verify flows on datapath RUN SDNTrace to send a probe packet from source to destination with the "to-be-traced" flow packet

## **SDNTrace Protocol Message Types**

**TraceRequest** – probe packet with an embedded *"to-be-traced"* packet for flow definition **TraceReply** – reply packet carrying all node information on the path of *"to-be-traced"* flow

#### **Traditional Traceroute** Based on ICMP TTL\_EXCEEDED messages

Tests L3 connectivity

**New approach – SDNTrace Protocol**  Implemented as a NB application Carries all path information in a reply message Uses existing datapath state

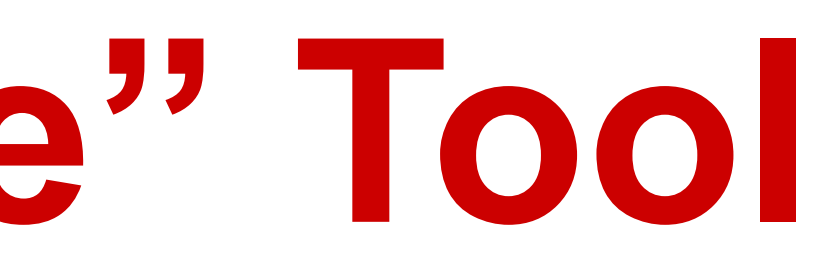

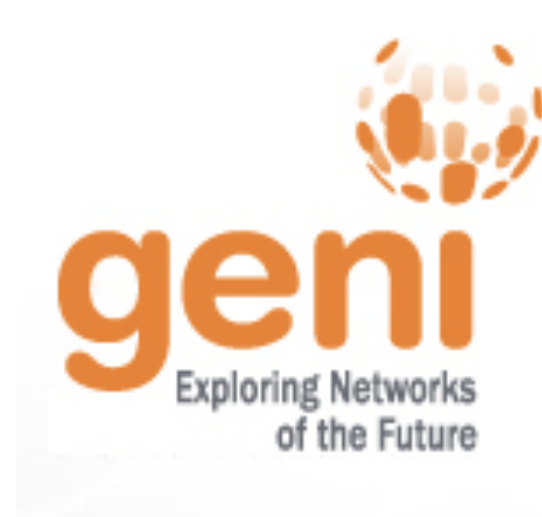

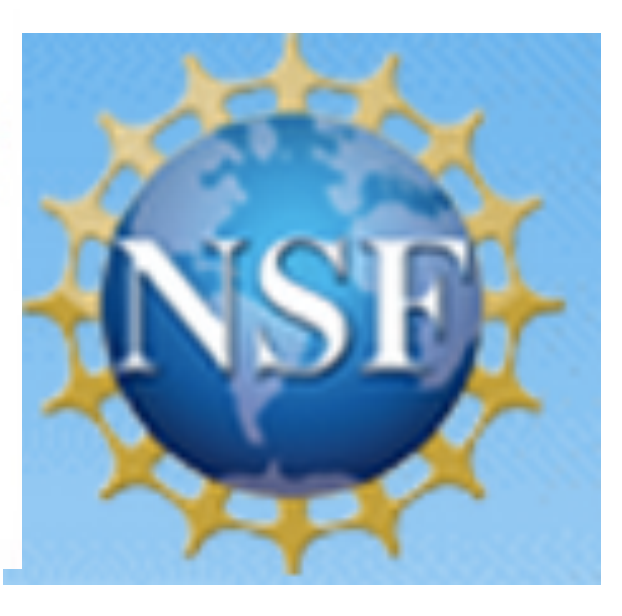

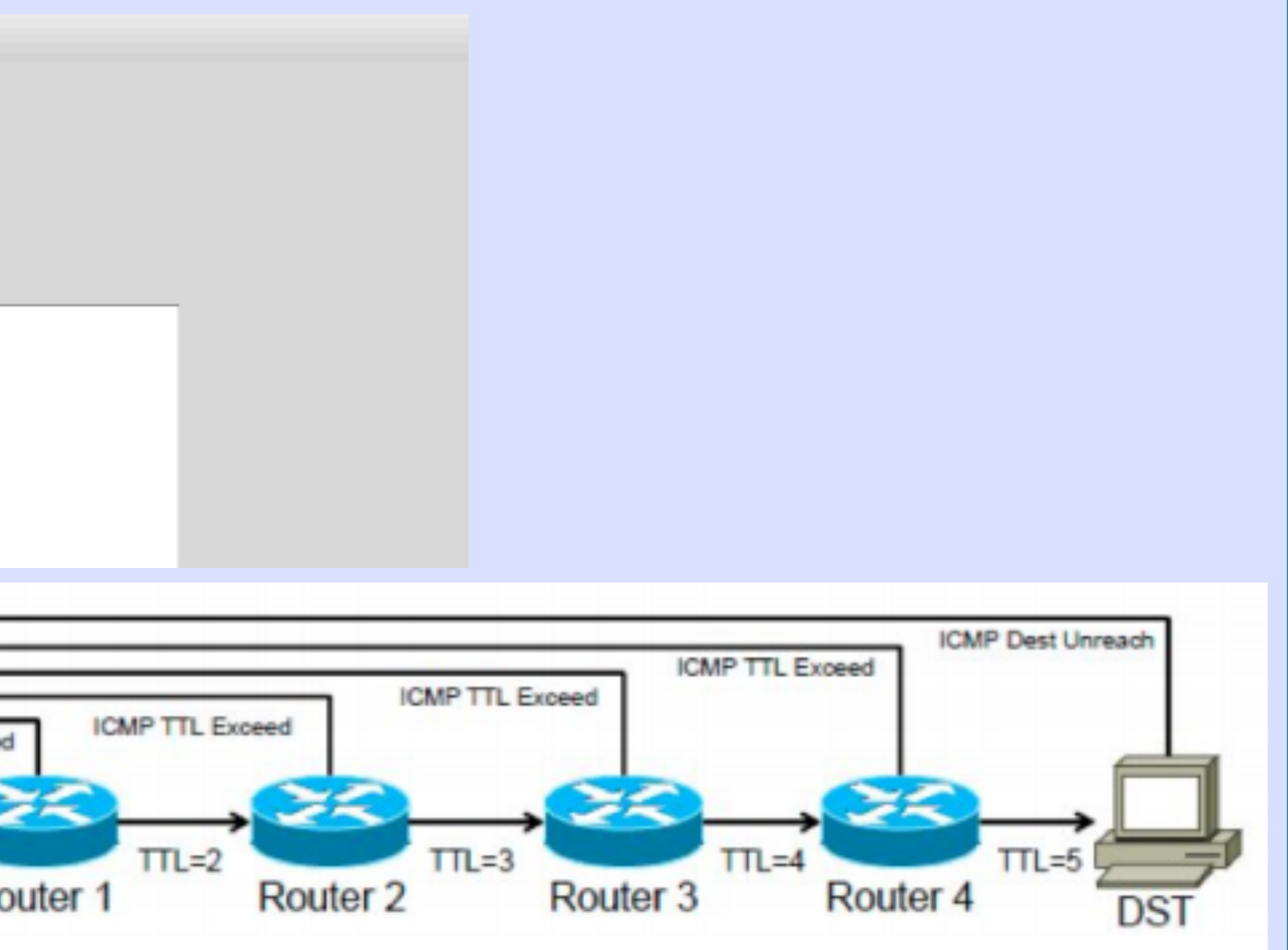

## **Experiment setup**